## SAP ABAP table /SRMERP/S\_SC\_APPR\_DETAILS {SC ITM Approver list}

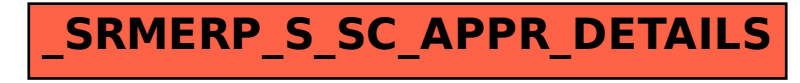